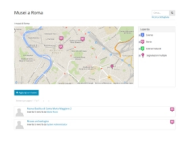

La **Social Map** consente di raccogliere segnalazioni o informazioni inerenti "oggetti" localizzati sul territorio, visualizzati su una Google Map. Gli oggetti sono rappresentati da icone (marker) differenziati per categoria tematica. In fase di configurazione si possono definire sia le categorie tematiche e i relativi marker utili alla realizzazione della mappatura, sia i metadati e il set di informazioni da raccogliere.

**Schede informative**: ogni segnalazione può essere accompagnata da un form compilabile, finalizzato a raccogliere dati diversificati sull'oggetto segnalato. Ad esempio: nel caso di un mappa che invita i cittadini a segnalare i parchi gioco in città, è possibile configurare un form che raccoglie: il nome del parco, la sua descrizione, una valutazione numerica sul suo stato di cura, un'immagine e/o un video, i suoi orari di apertura, la segnalazione se si tratta di parco pubblico o privato, ETC..

**Raccolta collaborativa**: a social map si caratterizza per il suo carattere "social", ovvero per la modalità collaborativa con cui può essere effettuata la raccolta delle informazioni. Gli utenti collaborano alla creazione della mappa non solo inviando le proprie segnalazioni, ma (se dotati dei permessi) anche integrando le segnalazioni di altri aggiungendo eventuali dati mancanti.

**I progetti di mappatura**: ogni social map è inserita in un progetto di mappatura (mapproject), che ne può contenere diverse, gestito da uno o più amministratori a cui viene delegata la configurazione delle social map e la gestione dei partecipanti al progetto e dei loro rispettivi ruoli e permessi (chi può vedere i dati, chi può contribuire, modificarli o cancellarli, chi può configurare la social map e amministrare i permessi)

**Moderazione**: L'inserimento di nuovi oggetti sulla mappa può essere soggetto ad approvazione da parte di chi ricopre il ruolo di moderatore.

**Commenti e allegati**: ogni punto sulla mappa può essere commentato con messaggi (anch'essi soggetti a moderazione) e accompagnato da risorse informative.

**Moderazione, permessi e gestione dei gruppi**: come per ogni altro strumento di openDCN, è possibile definire una serie di permessi da attribuire agli utenti. Tali permessi possono essere attribuiti sia a utenti o gruppi di utenti registrati che ad utenti non registrati consentendo così una partecipazione più libera e immediata alle mappature.